SolidWorks 2013

- 13 ISBN 9787113163631
- 10 ISBN 7113163637

 $(2013-07)$ 

版权说明:本站所提供下载的PDF图书仅提供预览和简介以及在线试读,请支持正版图书。

www.tushu000.com

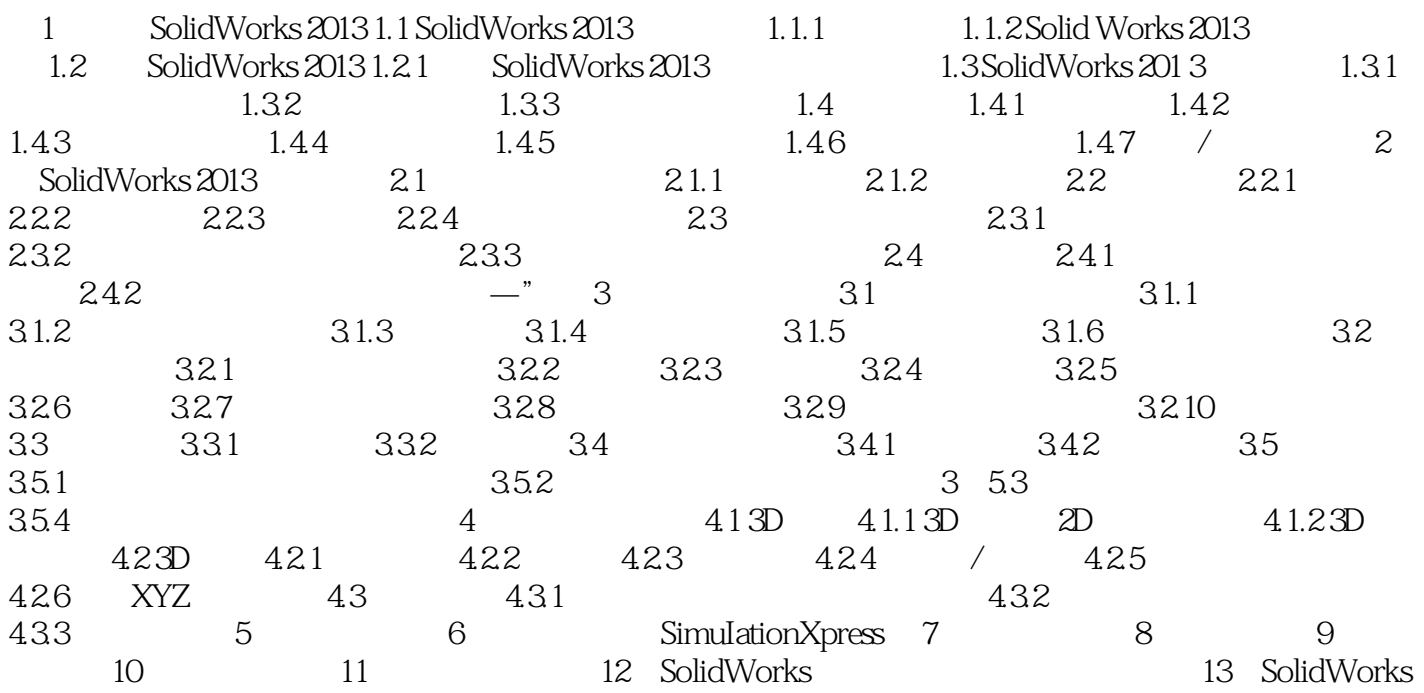

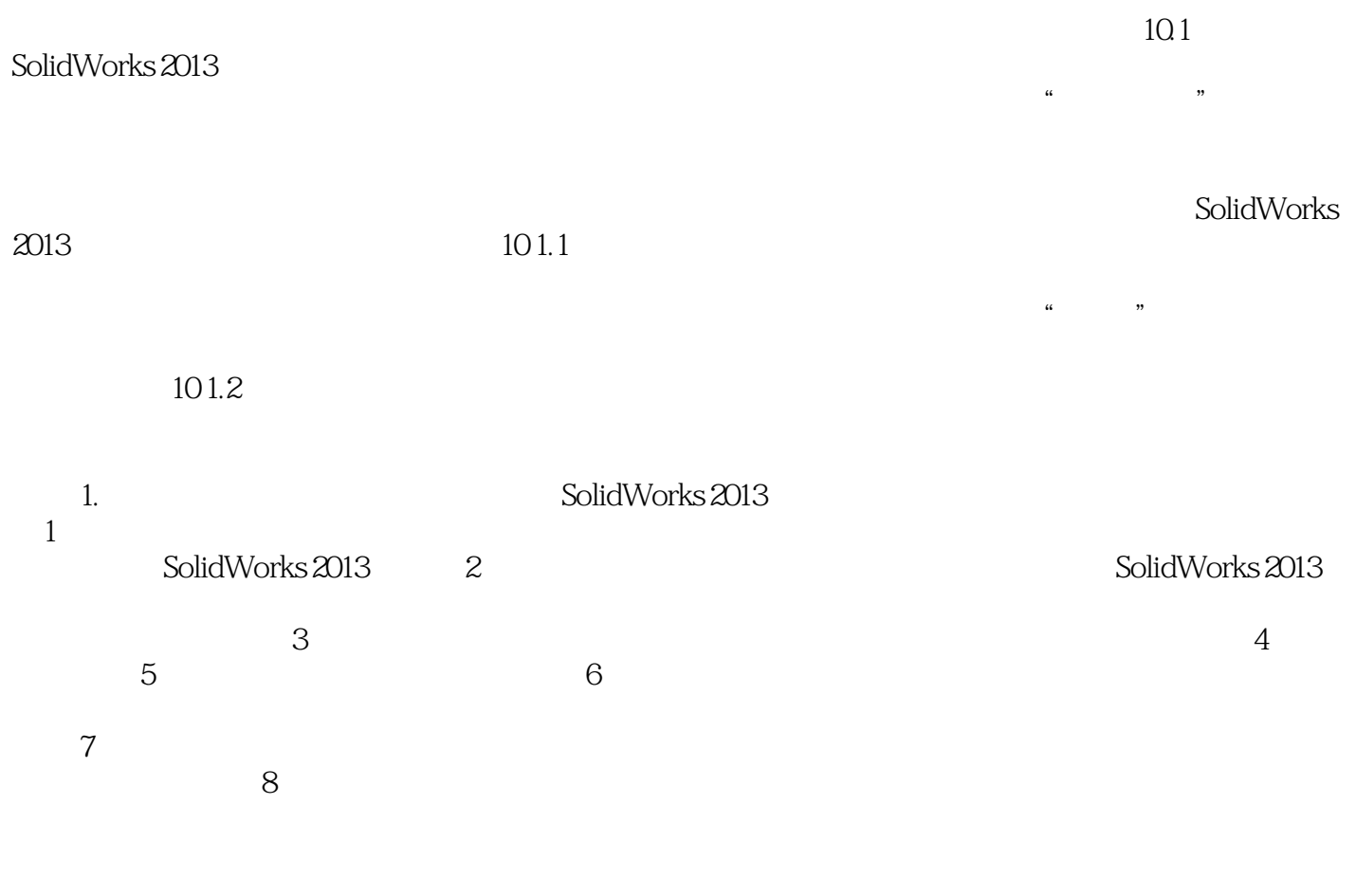

SolidWorks 2013<br>SolidWorks

本站所提供下载的PDF图书仅提供预览和简介,请支持正版图书。

:www.tushu000.com